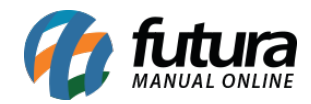

## **1 – Tema na tela de splash**

Nesta versão, ao realizar a alteração do tema do aplicativo a partir da configuração de **Aparência**, após a sua reinicialização, a tela de *splash* será exibida de acordo com o tema definido.

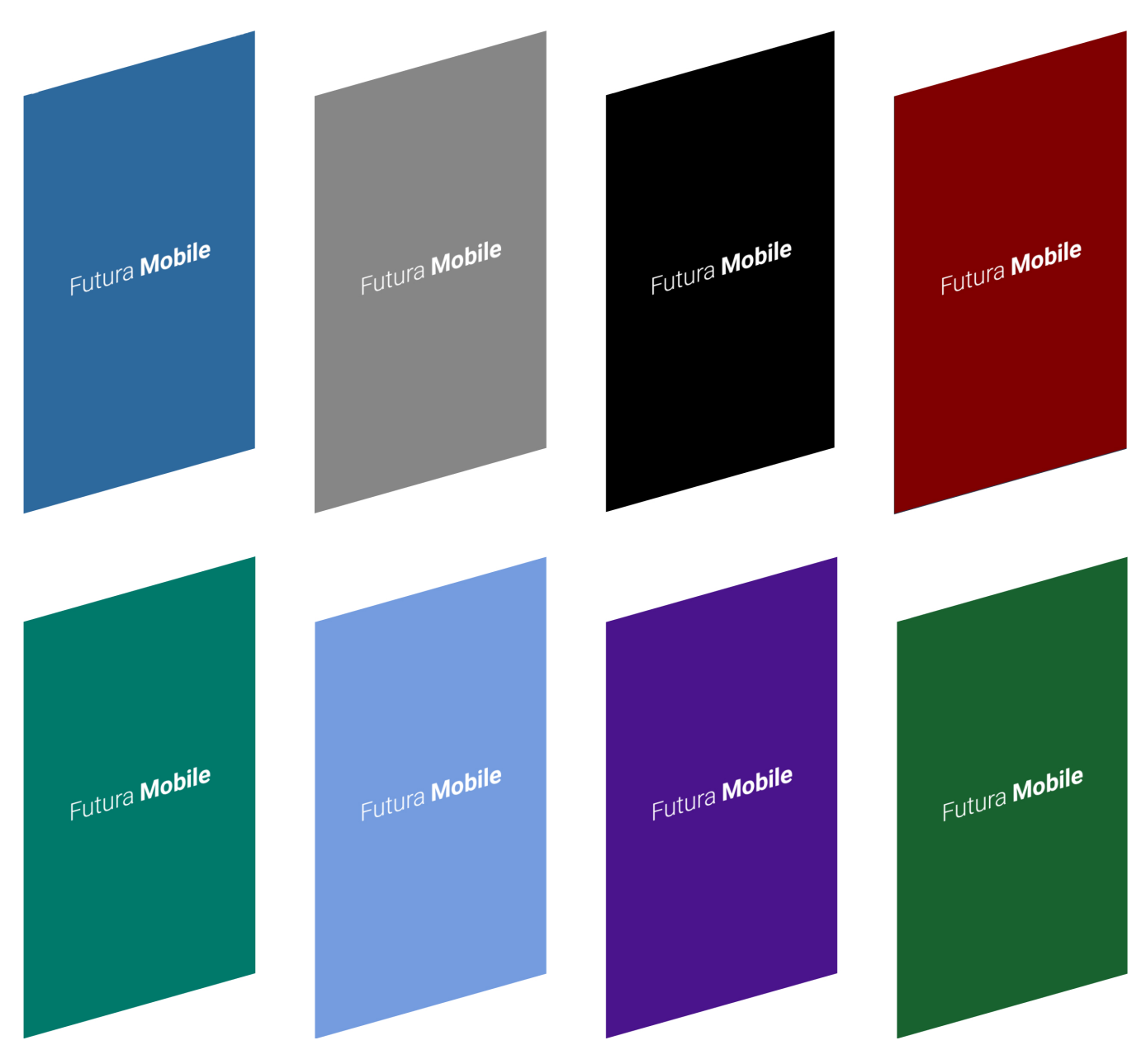